駅伝申込

## **◆申込み時の注意事項**

申込情報を入力してください。

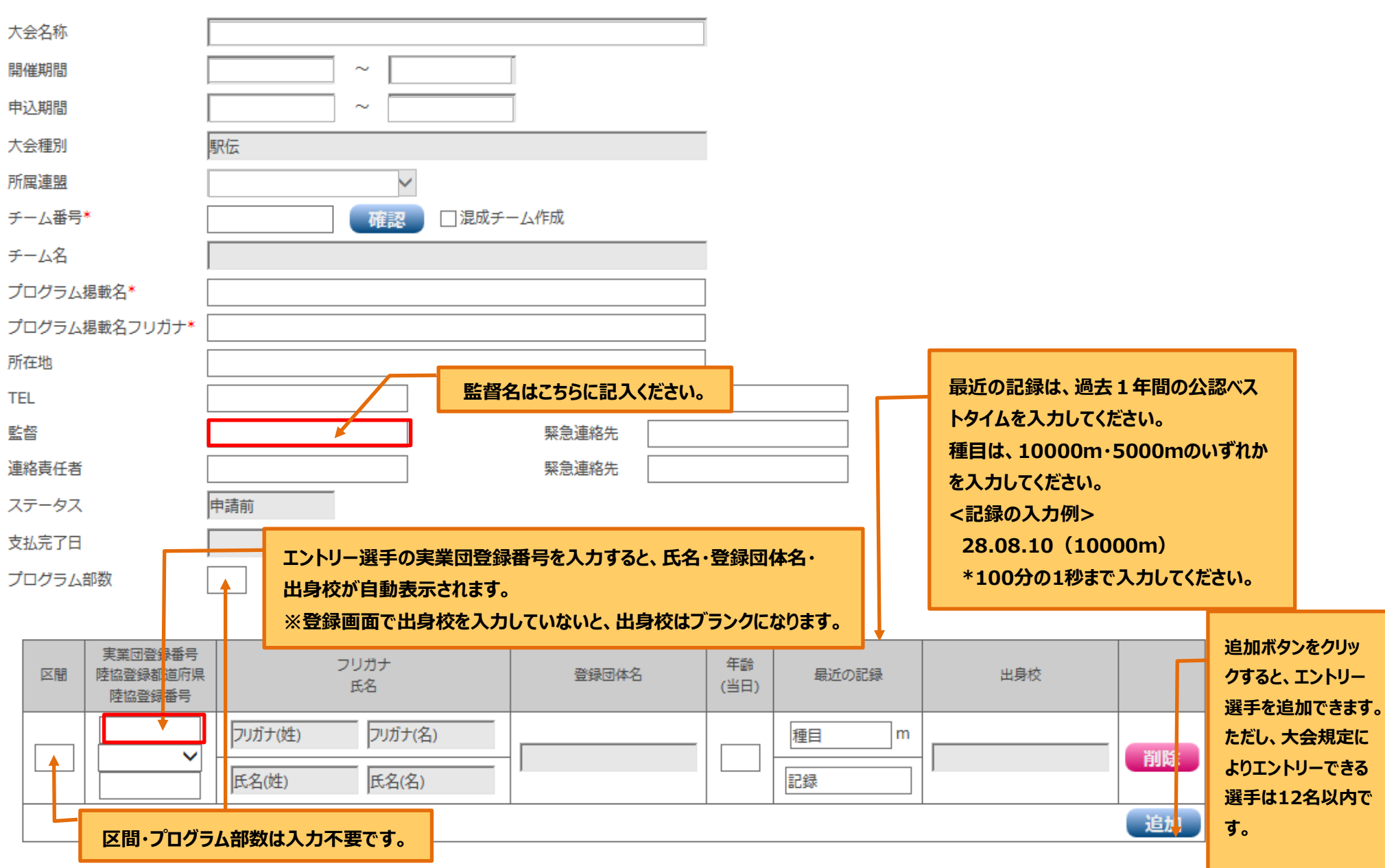